Twitter Ads targeting

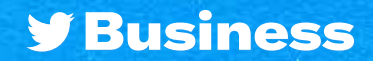

# Twitter Ads targeting

## Looking to find your audience on Twitter?

**Twitter's targeting options can help you reach the right people at the right time.**

#### First, the basics

**The options in this section work together using "AND" logic. This means you will be targeting people who match all of the input criteria.**

Example: People who live in Canada AND speak French AND use Mobile-Android devices

#### Demographics

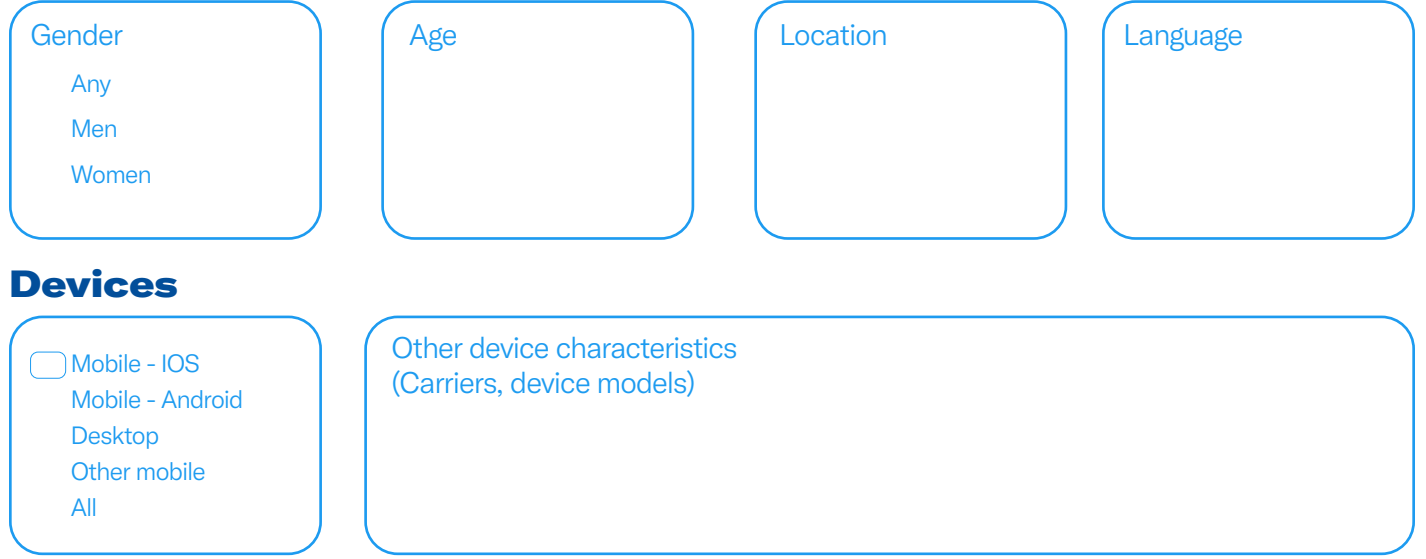

## Great! These basic parameters will be applied to the rest of your selections, which we will fill out now

**This last section uses "OR" logic, meaning you'll target people who match any of the input criteria.** Example: People who belong to a custom audience OR have a specific interest OR match a specific conversational topic

#### Custom audiences

Use Audience Manager to upload CRM lists and manage audiences collected from your website or mobile app.

**[Click to learn more about Twitter's targeting options](https://business.twitter.com/en/advertising/targeting.html)** 

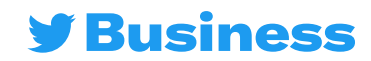

# Twitter Ads targeting

## Targeting features

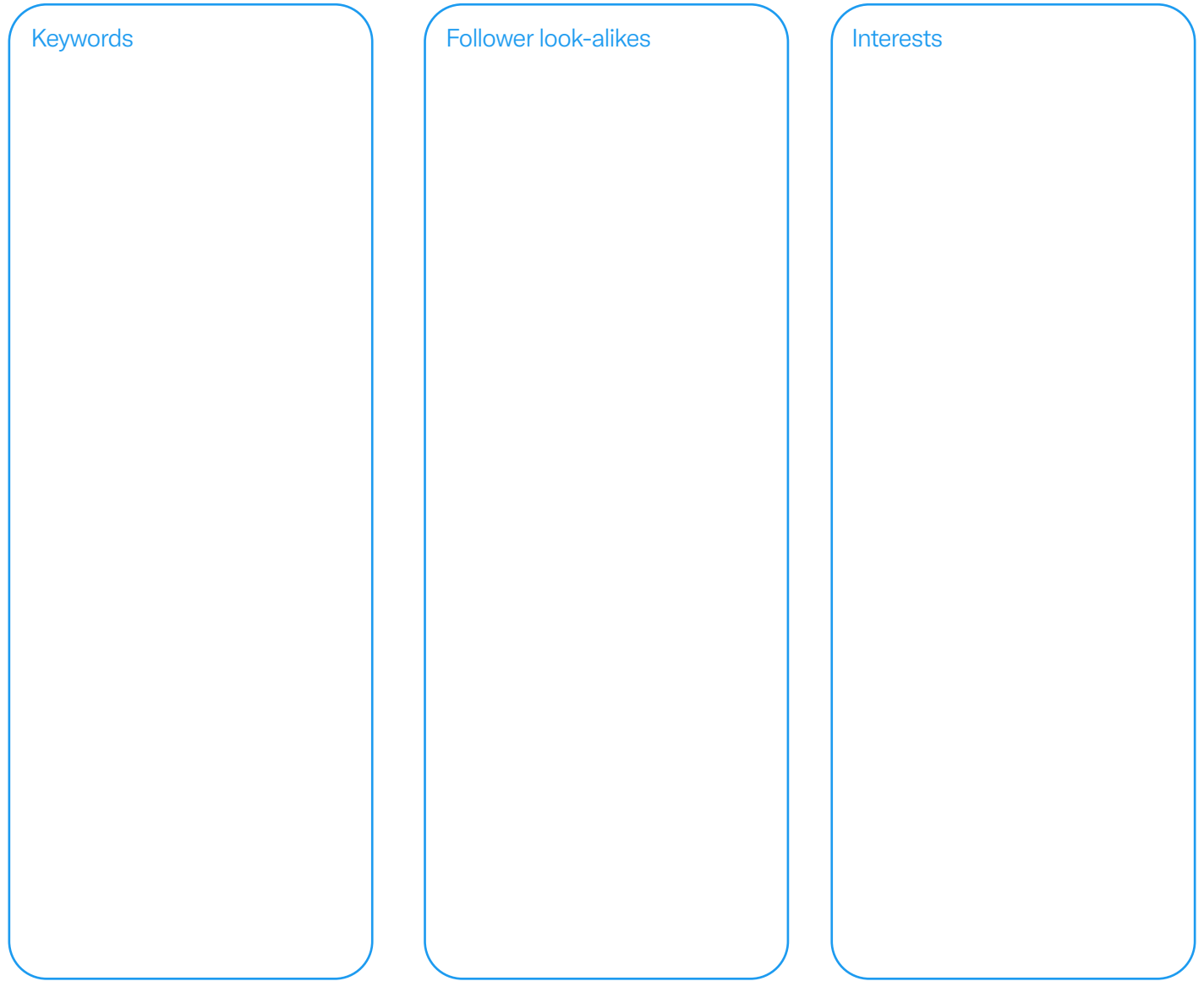

## Additional options

Remarketing capabilities to re-engage with and move potential new customers down the funnel.

**People who saw your past Tweets**

**People who saw and engaged with your past Tweets**

Organic Tweets **The Tweets From specific campaigns** Both

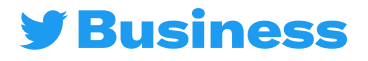

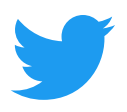

For more resources, visit **business.twitter.com** and follow @TwitterBusiness

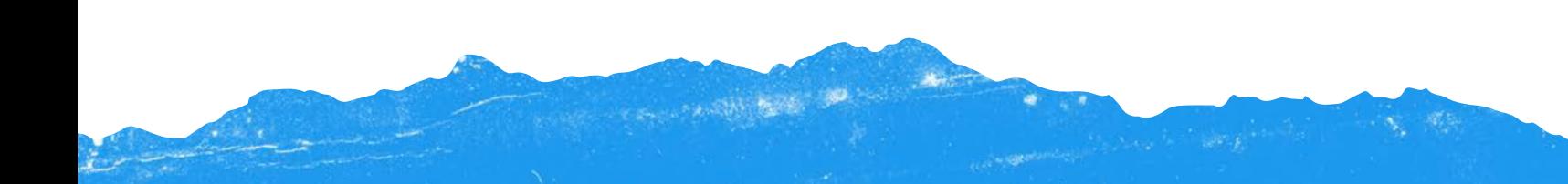